# **Обмен документами без бумаг**

**Быстро. Эффективно. Онлайн.**

Октябрь 2023

## **Электронный документооборот — это**

#### **Подписание электронной подписью**

Электронная квалифицированная подпись по юридической силе равна собственноручной.

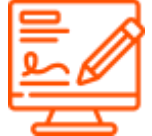

#### **Любые форматы документов**

Электронный документ можно передавать в любом удобном формате: pdf, doc, xls и других.

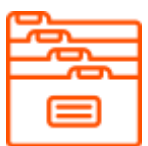

#### **Юридическая значимость**

Документ, подписанный электронной подписью, соответствует требованиям Закона РК «Об электронном документе и электронной цифровой подписи» от 7 января 2003 года № 370-II и равнозначен подписанному бумажному.

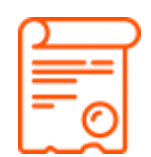

### **Как все работает?**

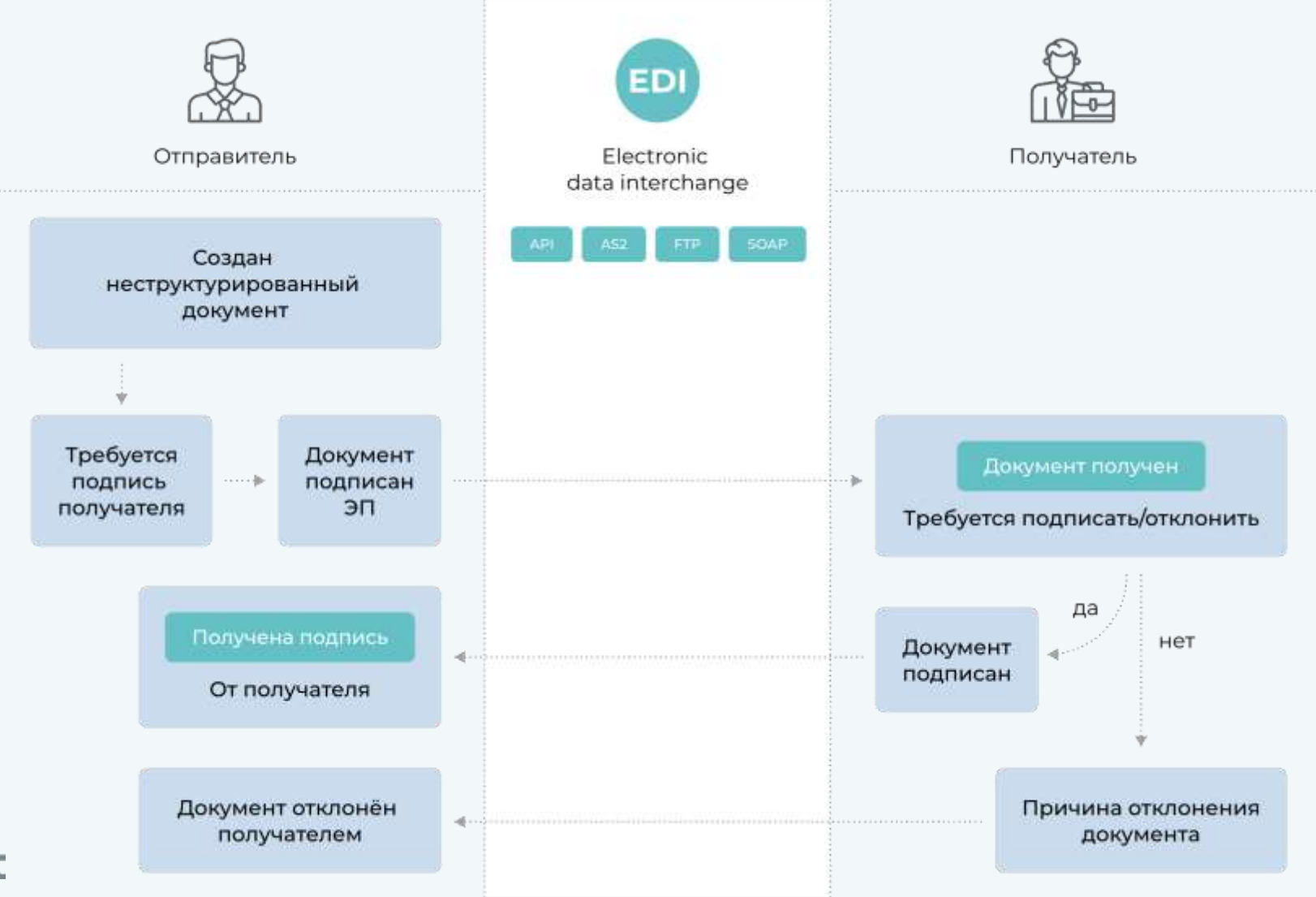

## **Переведите любые типы документов в ЭДО, чтобы получить максимум преимуществ**

- Акт взаимозачета
- Акт о штрафе
- Акт об оказанных услугах
- Акт премии по договору поставки
- Акт расхождения + корректировка
- Акт сверки
- Возвратные документы
- Гарантийное письмо по акции
- График поставки
- Доверенность
- Договор
- Заявка на нового дебитора
- Дополнительное соглашение
- Заявление о проведении взаимозачета
- Карточка поставщика
- Контакт-репорт по акции
- Маркетинговые соглашения
- Претензии
- Приложение к Акту
- Приложения к договорам на поставки и на услуги
- Протокол разногласий
- Расчет премии/бонусов
- Реестр оплаты
- Спецификация
- Счета
- Товарная накладная
- Товарная спецификация
- Уведомление о взаимозачете
- Уведомление о выводе
- Уведомление об аннулировании
- Уступка прав требований

## **Начните получать преимущества с электронными документами**

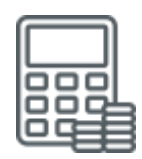

#### **До 90 % экономии на документообороте**

За счет отказа от бумаги, печати и курьерской доставки

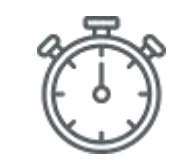

#### **Несколько секунд**

Занимает доставка электронного документа контрагенту

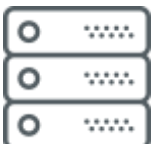

#### **Бесплатное хранение**

В электронном архиве, который доступен в любое время

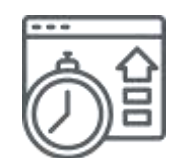

#### **В три раза**

Ускоряется оформление документов с переходом в электронный формат

### **Что дает переход на электронный документооборот с Docrobot?**

**Бухгалтерам и финансистам** 

#### **Ускорение процессов**

Получайте и отправляйте документы мгновенно.

#### **Оригиналы всегда под рукой**

Выгружайте оригиналы из электронного архива: быстро и безопасно.

#### **Документооборот в вашей учетной системе**

Интегрируйте ЭДО Docrobot в свою учетную систему, чтобы держать документы под контролем.

#### **Порядок в документах**

Отслеживайте статусы, чтобы точно знать, когда документ получен, подписан и отправлен.

### **Что дает переход на электронный документооборот с Docrobot?**

#### **Коммерческому отделу**

#### **Подписание по вашим правилам**

Отклоняйте документ с указанием причины и выставляйте правила подписания: одностороннее или двустороннее.

#### **Удобное согласование**

Корректируйте текст документа вместе с контрагентом, согласовывайте правки и отслеживайте историю корректировок.

#### **Любые типы документов без бумаг**

Оформляйте и подписывайте договоры, допсоглашения, коммерческие предложения, информационные письма, акты сверки, накладные и другие документы.

#### **Весь цикл работы с клиентом в одном сервисе**

Создавайте дополнительные документы на базе основных и отслеживайте весь процесс в одном окне. Например, подписание допсоглашения на основе договора.

## **Что дает переход на электронный документооборот с Docrobot? ИТ-отделу**

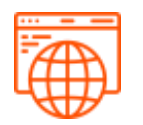

#### **Быстрое подключение**

Запустите электронный документооборот за пару дней — обменивайтесь документами на веб-платформе, доступной в любом браузере.

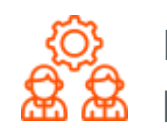

#### **Разграничение ролей**

Назначайте разные права доступа, чтобы разрешить одному сотруднику формировать документ, а другому подписывать и согласовывать.

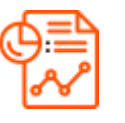

#### **Оптимальная автоматизация**

Запустите электронный документооборот в учетной системе, чтобы в несколько раз сократить число рутинных действий.

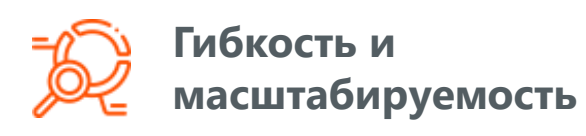

Легко настраивайте решение в соответствии с задачами бизнеса

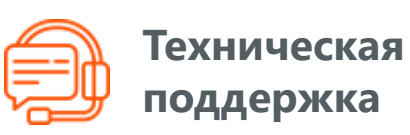

На связи круглосуточно — без перерывов и выходных.

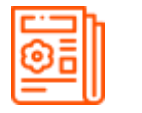

#### **Понятные инструкции**

Получите пошаговые алгоритмы по запуску, настройке и поддержке вашей системы ЭДО.

**Наши партнеры**

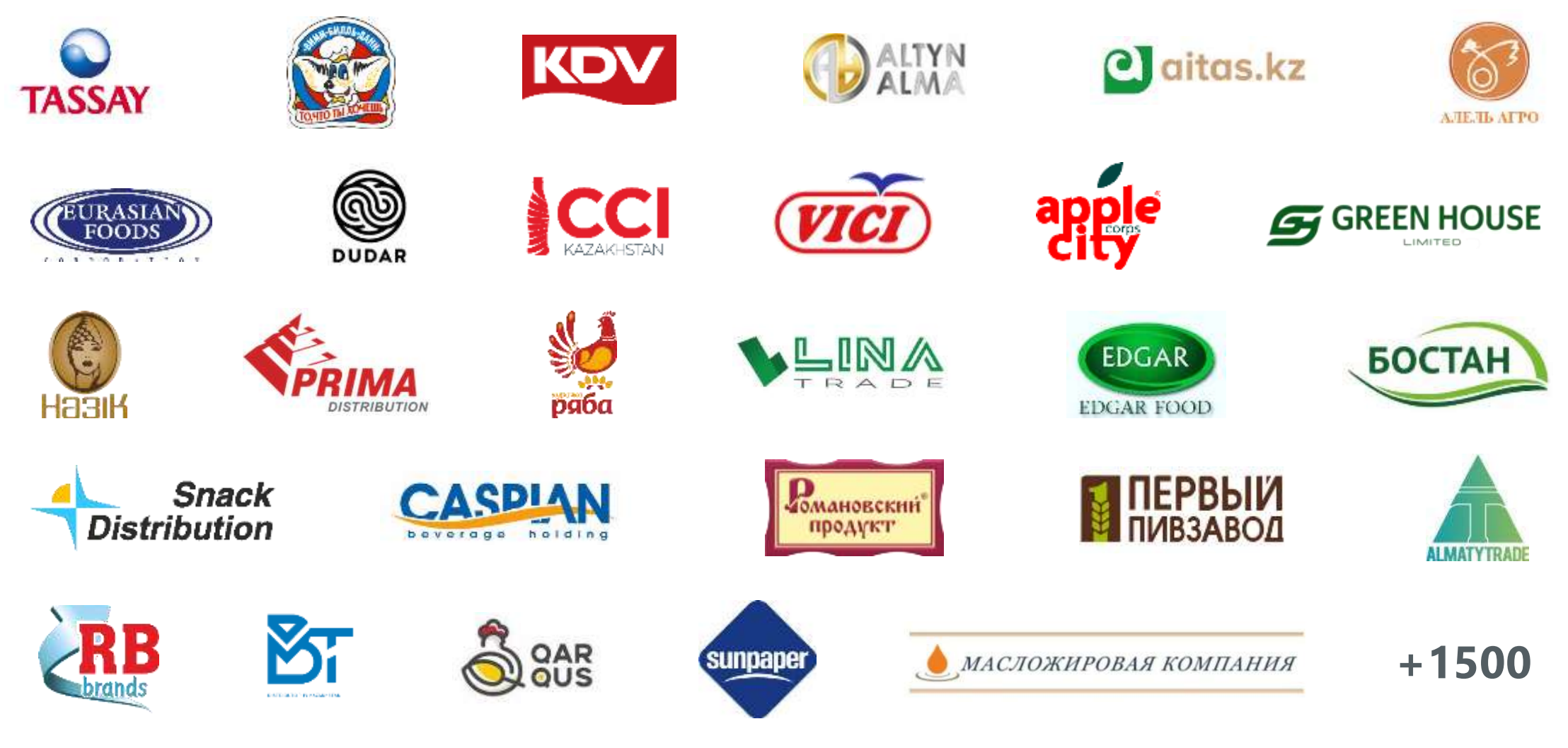

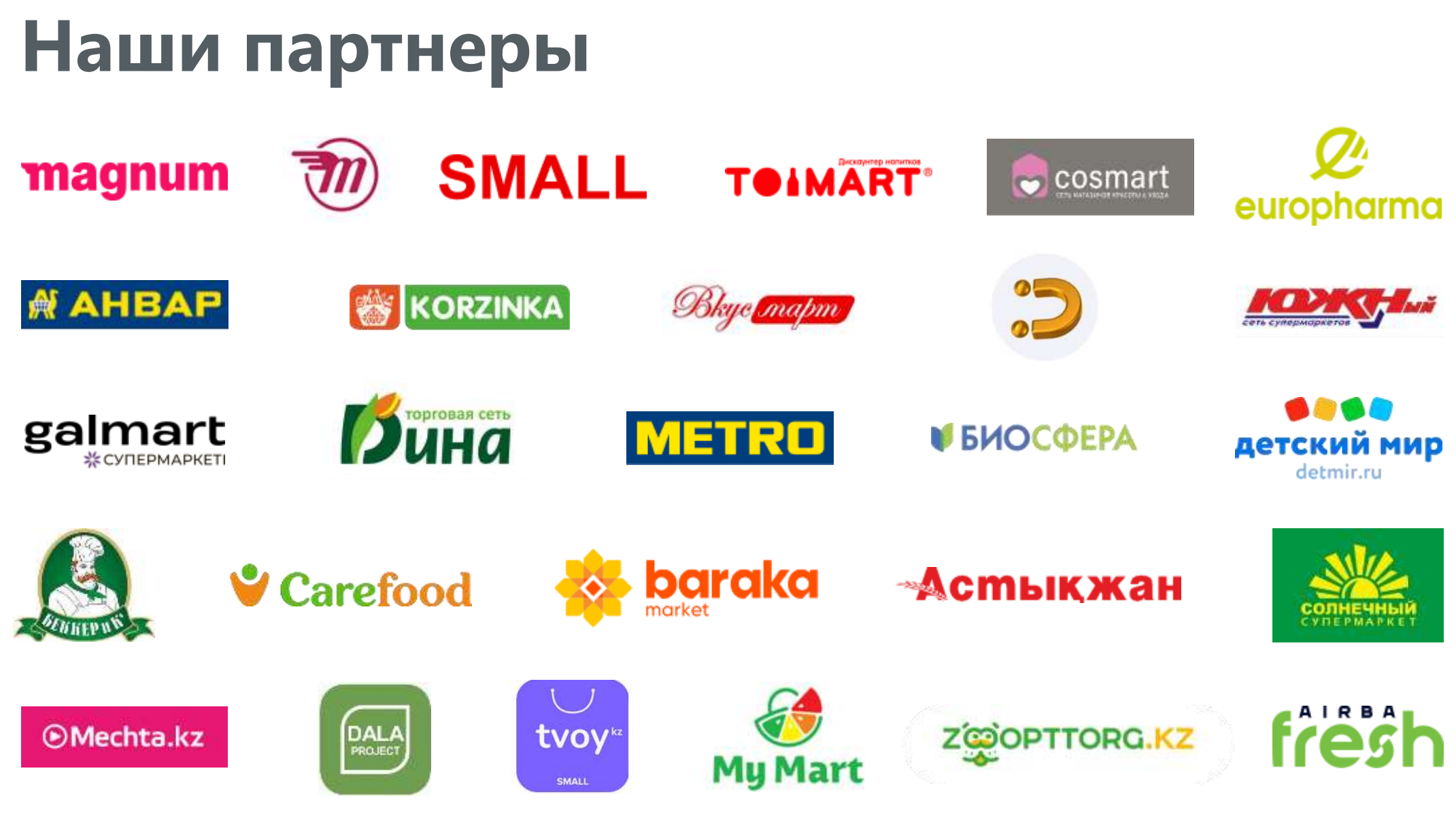

## **Спасибо за внимание!**

Остались вопросы?

+7 727 357-20-40 | [www.docrobot.kz](http://www.docrobot.kz/)